# JAVA ARRAYS

# **ARRAYS**

# GENERAL

Java provides a data structure, the **array**, which stores a fixed‐size sequential collection of elements of the same type. An array is used to store a collection of data, but it is often more useful to think of an array as a collection of variables of the same type.

Instead of declaring individual variables, such as number0, number1, ..., and number99, you declare one array variable such as numbers and use numbers[0], numbers[1], and ..., numbers[99] to represent individual variables.

# DECLARING ARRAY VARIABLES

To use an array in a program, you must declare a variable to reference the array, and you must specify the type of array the variable can reference. Here is the syntax for declaring an array variable:

dataType**[]** arrayRefVar; // preferred way

or

```
dataType arrayRefVar[]; // works, but not preferred way
```
# **NOTE**

The style dataType[] arrayRefVar is preferred. The style dataType arrayRefVar[] comes from the C/C++ language and was adopted in Java to accommodate C/C++ programmers

```
EXAMPLE
     double[] myList; // preferred way
```
or

double myList[]; // works but not preferred way

# CREATING ARRAYS

You can create an array by using the new operator with the following syntax:

arrayRefVar = new dataType[arraySize];

The above statement does two things:

- It creates an array using new dataType[arraySize];
- It assigns the reference of the newly created array to the variable arrayRefVar.

Declaring an array variable, creating an array, and assigning the reference of the array to the variable can be combined in one statement, as shown below:

dataType[] arrayRefVar = new dataType[arraySize];

Alternatively you can create arrays as follows:

```
dataType[] arrayRefVar = {value0, value1, ..., valuek};
```
# ACCESSING ARRAY ELEMENTS

The array elements are accessed through the index.

Array indices are 0-based; that is, they start from 0 to arrayRefVar. length-1.

# EXAMPLE

Following statement declares an array variable, myList, creates an array of 10 elements of *double* type and assigns its reference to *myList*:

double[]  $myList = new double[10]$ ;

Following picture represents array *myList*. Here, *myList* holds ten double values and the indices are from 0 to 9.

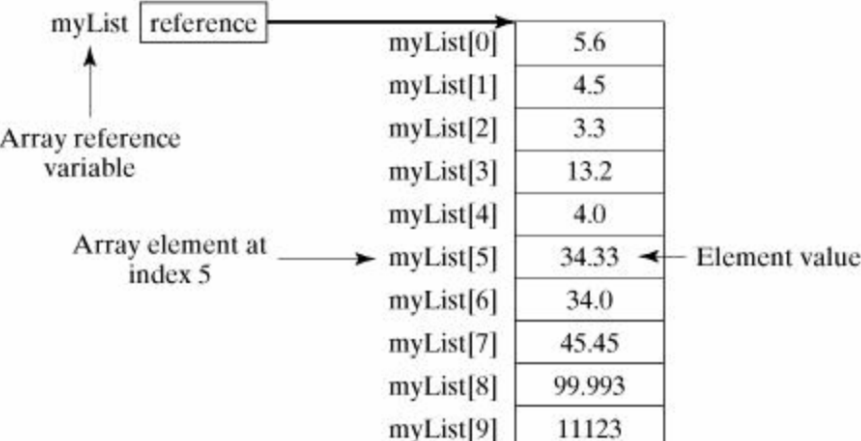

# PROCESSING ARRAYS:

When processing array elements, we often use either for loop or foreach loop because all of the elements in an array are of the same type and the size of the array is known.

#### EXAMPLE

Here is a complete example of showing how to create, initialize and process arrays:

```
public class TestArray { 
    public static void main(String[] args) { 
      double[] myList = \{1.9, 2.9, 3.4, 3.5\};
       // Print all the array elements 
      for (int i = 0; i < myList.length; i++) {
          System.out.println(myList[i] + " "); 
       } 
       // Summing all elements 
      double total = 0;
      for (int i = 0; i < myList.length; i++) {
          total += myList[i]; 
       } 
       System.out.println("Total is " + total); 
       // Finding the largest element 
      double max = myList[0];
      for (int i = 1; i < myList.length; i++) {
         if (myList[i] > max) max = myList[i];
       } 
       System.out.println("Max is " + max); 
    } 
}
```
This would produce the following result:

1.9 2.9 3.4 3.5 Total is 11.7 Max is 3.5

### THE FOREACH LOOPS

JDK 1.5 introduced a new for loop known as foreach loop or enhanced for loop, which enables you to traverse the complete array sequentially without using an index variable.

# EXAMPLE

The following code displays all the elements in the array myList:

```
public class TestArray { 
    public static void main(String[] args) { 
      double[] myList = \{1.9, 2.9, 3.4, 3.5\};
       // Print all the array elements 
       for (double element: myList) { 
          System.out.println(element); 
       } 
    } 
}
```
This would produce the following result:

1.9 2.9 3.4 3.5

# PASSING ARRAYS TO METHODS

Just as you can pass primitive type values to methods, you can also pass arrays to methods. For example, the following method displays the elements in an int array:

```
public static void printArray( int[] array ) { 
  for (int i = 0; i < array.length; i++) {
     System.out.print(array[i] + " "); 
   } 
}
```
You can invoke it by passing an array. For example, the following statement invokes the printArray method to display 3, 1, 2, 6, 4, and 2:

```
printArray(new int[]\{3, 1, 2, 6, 4, 2\});
```
# RETURNING AN ARRAY FROM A METHOD

A method may also return an array. For example, the method shown below returns an array that is the reversal of another array:

```
public static int[] reverse(int[] list) { 
   int[] result = new int[list.length]; 
  for (int i = 0, j = result.length - 1; i < list.length; i++, j--) {
    result[j] = list[i]; } 
  return result; 
}
```
# THE ARRAYS CLASS

The java.util.Arrays class contains various static methods for sorting and searching arrays, comparing arrays, and filling array elements. These methods are overloaded for all primitive types.

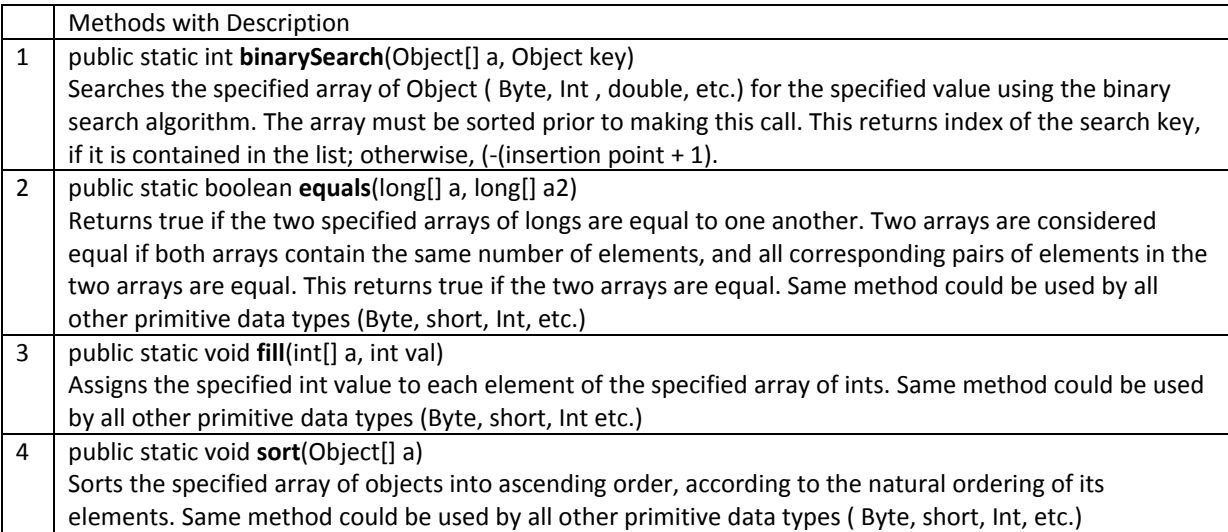

# **EXAMPLES**

As arrays are extremely useful for JAVA programming, let us study several simple examples.

#### EVEN ODD NUMBER EXAMPLE

```
/* This Java Even Odd Number Example shows how to check if the given 
number is even or odd. */ 
public class FindEvenOrOddNumber { 
         public static void main(String[] args) { 
                  //create an array of 10 numbers 
                 int[] numbers = new int[]{1,2,3,4,5,6,7,8,9,10};
                 for(int i=0; i < numbers.length; i++){
                          /* Use modulus operator to check if the 
                                number is even or odd: If we divide 
                               any number by 2 and reminder is 0 then 
                               the number is even, otherwise it is odd. 
                         */ 
                          if(numbers[i] 2 == 0) System.out.println(numbers[i] 
                                     + " is even number.");
```

```
 System.out.println(numbers[i] 
   + " is odd number.");
```
 } } }

Output of the program would be

1 is odd number. 2 is even number. 3 is odd number. 4 is even number. 5 is odd number. 6 is even number. 7 is odd number. 8 is even number. 9 is odd number. 10 is even number.

# FIND LARGEST AND SMALLEST NUMBER IN AN ARRAY EXAMPLE

```
/* This Java Example shows how to find largest and smallest number in 
an array. */ 
public class FindLargestSmallestNumber { 
         public static void main(String[] args) { 
                 //array of 10 numbers 
                 int numbers[] = new 
int[]{32,43,53,54,32,65,63,98,43,23}; 
                 //assign first element of an array to largest and 
smallest 
                 int smallest = numbers[0]; 
                int largetst = numbers[0];
                 for(int i=1; i< numbers.length; i++) 
\{ if(numbers[i] > largetst) 
                                 largetst = numbers[i]; 
                         else if (numbers[i] < smallest) 
                                smallest = numbers[i]; } 
                 System.out.println("Largest Number is : " + 
largetst); 
                 System.out.println("Smallest Number is : " + 
smallest); 
         } 
}
```
Output of this program would be

```
Largest Number is : 98 
Smallest Number is : 23
```

```
I/O
      import java.io.BufferedReader; 
      import java.io.IOException; 
      import java.io.InputStreamReader; 
      public class JavaFactorialUsingRecursion { 
                public static void main(String args[]) throws 
      NumberFormatException, IOException{ 
                        System.out.println("Enter the number: "); 
                         //get input from the user 
                        BufferedReader br=new BufferedReader(new 
      InputStreamReader(System.in)); 
                        int a = Integer.parseInt(br.readLine()); 
                        //call the recursive function to generate factorial 
                       int result= fact(a); System.out.println("Factorial of the number is: " 
                         + result); 
                } 
                static int fact(int b) 
                { 
                       if(b \leq 1) //if the number is 1 then return 1 
                                 return 1; 
                        else 
                                 //else call same function with the value-1 
                                 return b * fact(b-1); 
                } 
      }
```
Output of this Java example would be

Enter the number: 5 Factorial of the number is: 120